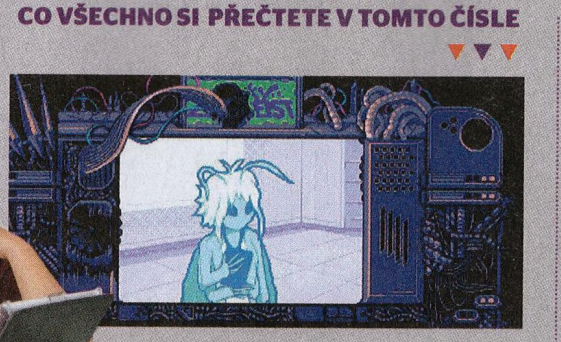

## **TVOŘÍME HRY**

**Už jste se pustili do tvorby počítačových jednoduchou hru, bylo nad moje schopher podle našeho návodného seriálu nosti a nikdyjsem se neposunul dál Jak udělat HRU? Musím říct, že já při jeho čtení nevycházím z údivu. Nástroje Twine a Bitsi, která nám autor seriálu Zdeněk Záhora v prvním díle představil, vypadají přímo zázračně. S nimi zvládne vytvořit hru snad opravdu každý. Pamatuji si, jak jsem se před více než čtvrt stoletím učil ve škole programovatjá.**

**V programovacímJazyku Pascal pomocí příkazových kódů begin, type, if, or, then, else, end a dalších. Dodnes je nemůžu vyhnat z hlavy. Že bych jejich pomocí sestavil byř než základním pokynům pro počítač. V tomhle máte s novými nástroji mnohem větší možnosti a na nějaké příkazové kódy můžete zapomenout. Tak se do toho pusťte a možná z vás budou herní vývojáři. Nalistujte stranu 4© a začtěte se do Twine. Já to zkusím s vámi, ale obávám se, že jako starý pes se novým** kouskům nenaučím. Kde

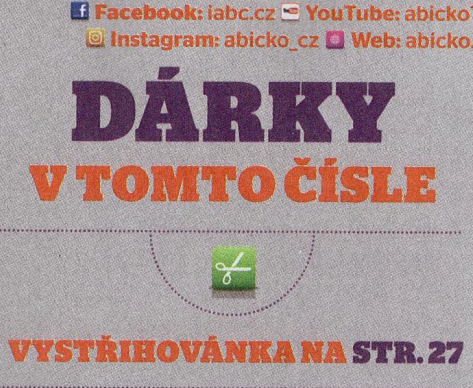

**SLEDUJTE NÁ!**

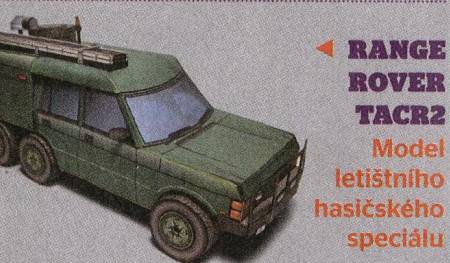

**REGIONÁLNÍ MOZEDM VJÍLOVÉM UPRAHY <sup>5</sup> Ze sady Muzejr budovy v Čechách**

unec

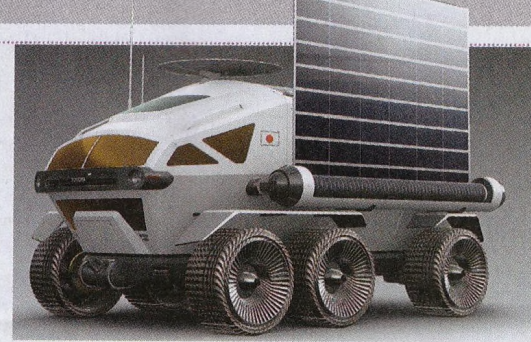

**8 Lunar Cruiser** Teréňák pro jízdu po Měsíci  $\frac{1}{2}$ 

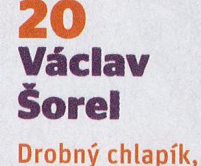

velká legenda

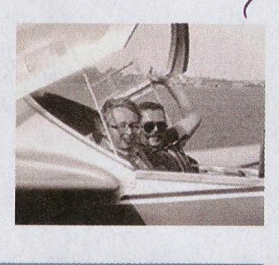

**38 Přehřátí nosorožci <sup>í</sup> vÝr** Zkáza průvodců mamutů | Naděje pro největá

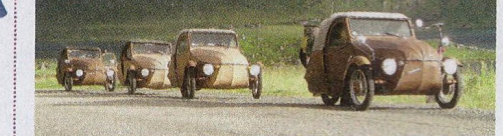

**40 Expedice Velorex** Po Evropě hadraplánem

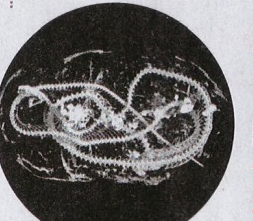

**42 Digitální pitva** Virtuální zvířecích

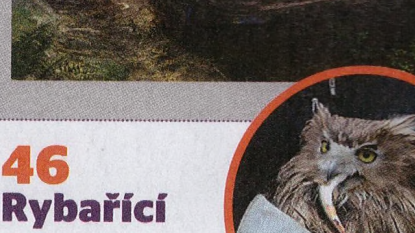

**Rybařící**

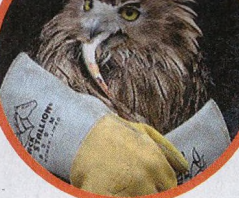

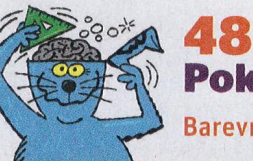

**Pokusy s IQ** Barevný plamen

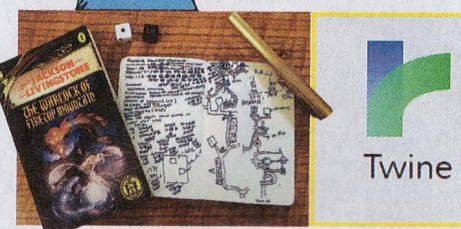

**49Jak udělat hru** Začínáme s Twine

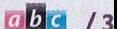

**12 Pilotem z obýváku** Flight Simulator překračuje hranice

**18 Tajemství batérie** Plaz, který zapomněl vyhynout